# 2D transformations and homogeneous coordinates

Dr Nicolas Holzschuch

University of Cape Town

e-mail: holzschu@cs.uct.ac.za

# Map of the lecture

- Transformations in 2D:
  - vector/matrix notation
  - example: translation, scaling, rotation
- Homogeneous coordinates:
  - consistant notation
  - several other good points (later)
- Composition of transformations
- Transformations for the window system

#### Transformations in 2D

- In the application model:
  - a 2D description of an object (vertices)
  - a transformation to apply
- Each vertex is modified:
  - x' = f(x,y)
  - y' = g(x,y)
- Express the modification

#### **Translations**

- Each vertex is modified:
  - $x' = x + t_x$
  - $y' = y + t_y$

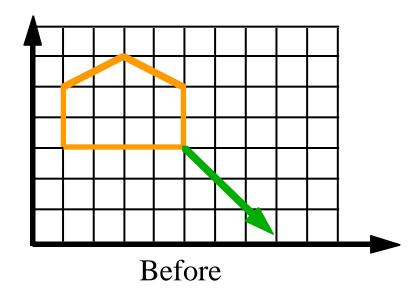

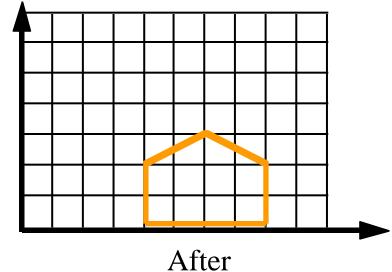

#### Translations: vector notation

- Use vector for the notation:
  - makes things simpler
- A point is a vector:  $\begin{bmatrix} x \\ y \end{bmatrix}$
- A translation is merely a vector sum:

$$P' = P + T$$

# Scaling in 2D

 Coordinates multiplied by the scaling factor:

$$\bullet \ \chi' = S_{\chi} \ \chi$$

• 
$$y' = s_y y$$

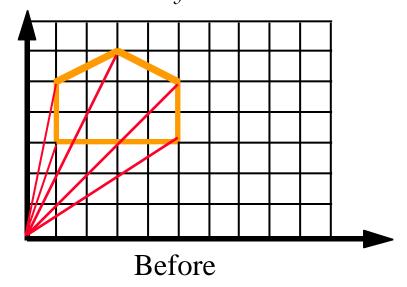

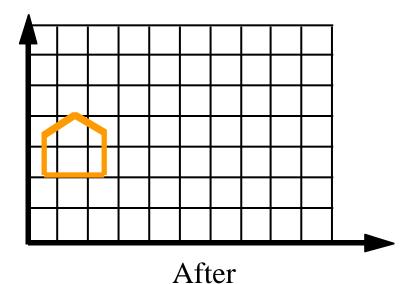

# Scaling in 2D, matrix notation

• Scaling is a matrix multiplication:

$$P' = SP$$

$$\begin{bmatrix} x' \\ y' \end{bmatrix} = \begin{bmatrix} s_x & 0 \\ 0 & s_y \end{bmatrix} \begin{bmatrix} x \\ y \end{bmatrix}$$

# Rotating in 2D

- New coordinates depend on both x and y
  - $x' = \cos\theta x \sin\theta y$
  - $y' = \sin\theta x + \cos\theta y$

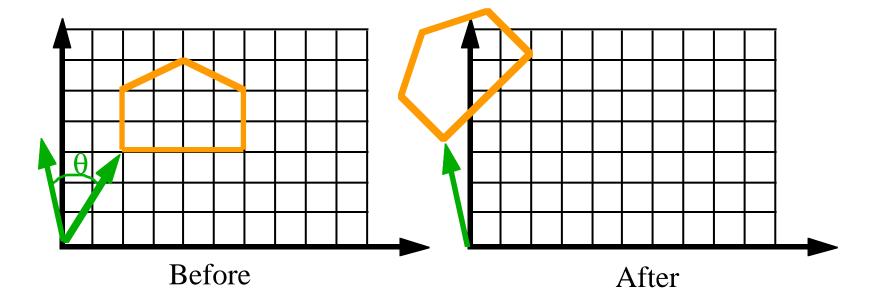

### Rotating in 2D, matrix notation

• A rotation is a matrix multiplication:

$$P'=RP$$

$$\begin{bmatrix} x' \\ y' \end{bmatrix} = \begin{bmatrix} \cos \theta & -\sin \theta \\ \sin \theta & \cos \theta \end{bmatrix} \begin{bmatrix} x \\ y \end{bmatrix}$$

# 2D transformations, summary

- Vector-matrix notation siplifies writing:
  - translation is a vector sum
  - rotation and scaling are matrix-vector mult
- I would like a consistent notation:
  - that expresses all three identically
  - that expresses combination of these also identically
- How to do this?

# Homogeneous coordinates

- Introduced in mathematics:
  - for projections and drawings
  - used in artillery, architecture
  - used to be classified material (in the 1850s)
- Add a third coordinate, w
- A 2D point is a 3 coordinates vector:  $\begin{vmatrix} x \\ y \end{vmatrix}$

# Homogeneous coordinates (2)

- Two points are equal if and only if: x'/w' = x/w and y'/w' = y/w
- w=0: points at infinity
  - useful for projections and curve drawing
- Homogenize = divide by w.
- Homogenized points:

# Translations with homogeneous

$$\begin{bmatrix} x' \\ y' \\ w' \end{bmatrix} = \begin{bmatrix} 1 & 0 & t_x \\ 0 & 1 & t_y \\ 0 & 0 & 1 \end{bmatrix} \begin{bmatrix} x \\ y \\ w \end{bmatrix}$$

$$\begin{cases} \frac{x'}{w'} = \frac{x}{w} + t_x \\ \frac{y'}{w'} = \frac{y}{w} + t_y \\ \frac{x'}{w'} = \frac{y}{w} + t_y \\ w' = w \end{cases}$$

# Scaling with homogeneous

$$\begin{bmatrix} x' \\ y' \\ w' \end{bmatrix} = \begin{bmatrix} s_x & 0 & 0 \\ 0 & s_y & 0 \\ 0 & 0 & 1 \end{bmatrix} \begin{bmatrix} x \\ y \\ w \end{bmatrix}$$

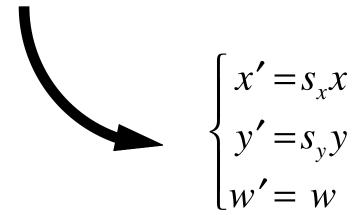

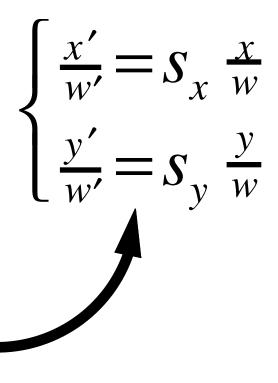

# Rotation with homogeneous

$$\begin{bmatrix} x' \\ y' \\ w' \end{bmatrix} = \begin{bmatrix} \cos \theta & -\sin \theta & 0 \\ \sin \theta & \cos \theta & 0 \\ 0 & 0 & 1 \end{bmatrix} \begin{bmatrix} x \\ y \\ w \end{bmatrix}$$

$$\begin{cases} \frac{x'}{w'} = \cos \theta \frac{x}{w} - \sin \theta \frac{y}{w} \\ \frac{y'}{w'} = \sin \theta \frac{x}{w} + \cos \theta \frac{y}{w} \end{cases}$$

$$\begin{cases} x' = \cos \theta x - \sin \theta y \\ y' = \sin \theta x + \cos \theta y \\ w' = w \end{cases}$$

# Composition of transformations

- To compose transformations, multiply the matrices:
  - composition of a rotation and a translation:  $\mathbf{M} = \mathbf{RT}$
- all transformations can be expressed as matrices
  - even transformations that are not translations, rotations and scaling

## Rotation around a point Q

- Rotation about a point Q:
  - translate Q to origin  $(T_O)$ ,
  - rotate about origin  $(\mathbf{R}_{\Theta})$
  - translate back to Q ( $-T_O$ ).

$$P'=(-T_Q)R_{\Theta}T_QP$$

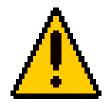

#### Beware!

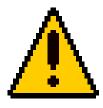

- Matrix multiplication is *not* commutative
- The order of the transformations is vital
  - Rotation followed by translation isvery different from translation followed by rotation
  - careful with the order of the matrices!
- Small commutativity:
  - rotation commute with rotation, translation with translation...

#### From World to Window

- Inside the application:
  - application model
  - coordinates related to the model
  - possibly floating point
- On the screen:
  - pixel coordinates
  - integer
  - restricted viewport: umin/umax, vmin/vmax

# From Model to Viewport

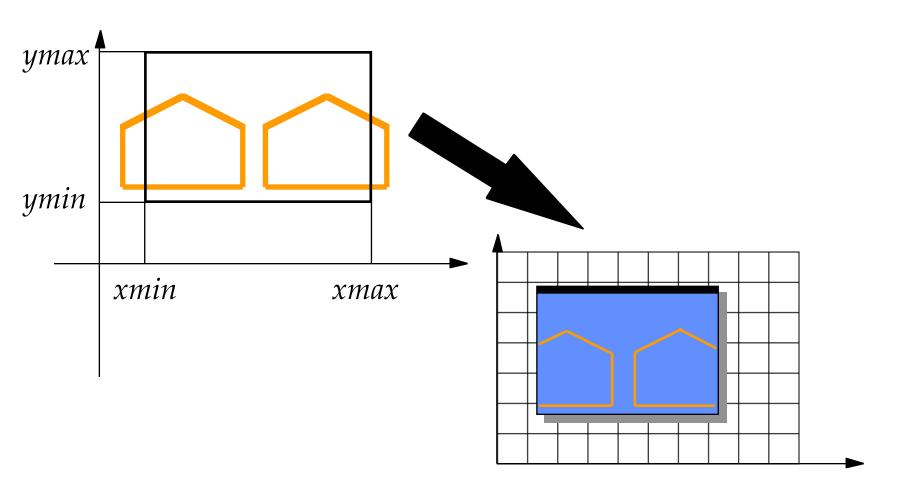

#### From Model to Viewport

- Model is (*xmin,ymin*)-(*xmax,ymax*)
- Viewport is (umin,vmin)-(umax,vmax)
- Translate by (-xmin,-ymin)
- Scale by  $(\frac{umax-umin}{xmax-xmin}, \frac{vmax-vmin}{ymax-ymin})$
- Translate by (umin, vmin)

$$M = T'ST$$

## From Model to Viewport

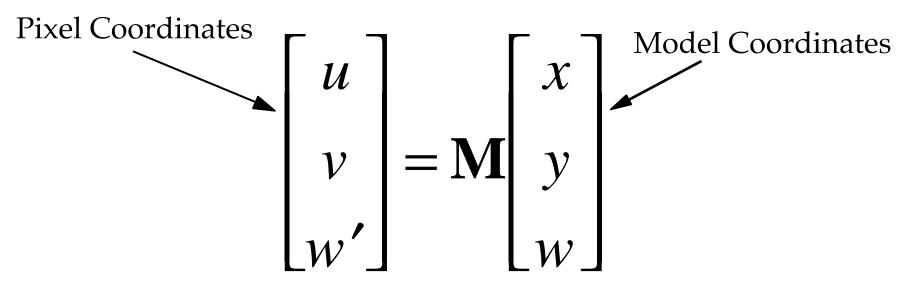

# Mouse position: inverse problem

- Mouse click: coordinates in pixels
- We want the equivalent in World Coord
  - because the user has selected an object
  - to draw something
  - for interaction
- How can we convert from window coordinates to model coordinates?

## Mouse click: inverse problem

Simply inverse the matrix:

$$M^{-1} = (T'ST)^{-1}$$

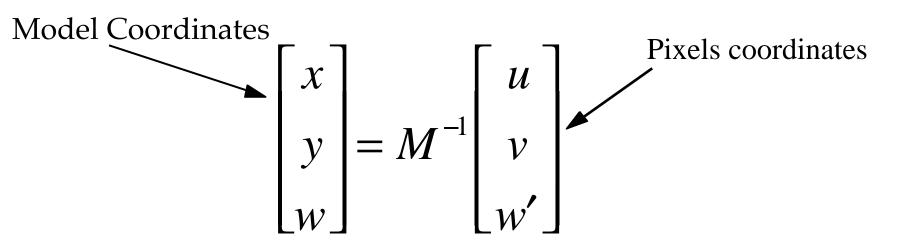

#### 2D transformations: conclusion

- Simple, consistent matrix notation
  - using homogeneous coordinates
  - all transformations expressed as matrices
- Used by the window system:
  - for conversion from model to window
  - for conversion from window to model
- Used by the application:
  - for modelling transformations